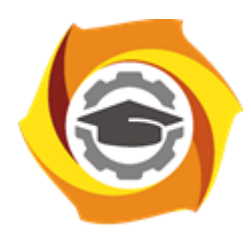

**Негосударственное частное образовательное учреждение высшего образования «Технический университет УГМК»**

## **МЕТОДИЧЕСКИЕ УКАЗАНИЯ К ВЫПОЛНЕНИЮ ПРАКТИЧЕСКИХ РАБОТ ПО ДИСЦИПЛИНЕ**

# **СИСТЕМЫ РАЗРАБОТКИ РУДНЫХ МЕСТОРОЖДЕНИЙ**

**Специальность 21.05.04 Горное дело**

**Cпециализация Подземная разработка рудных месторождений**

**Уровень высшего образования** Специалитет

*(бакалавриат, специалитет, магистратура)*

**Квалификация выпускника** горный инженер (специалист)

Автор - разработчик: Мажитов А. М., канд. техн. наук, доцент Рассмотрено на заседании кафедры разработки месторождений полезных ископаемых Одобрено Методическим советом университета 30 июня 2021 г., протокол № 4

> г. Верхняя Пышма 2021

# ПРАКТИЧЕСКАЯ РАБОТА 1 Выбор системы разработки

Выбор систем разработки, наиболее подходящих по исходным данным, по таблице 1.1

Таблица $1 - \mathop{\mathrm{B}}$ бор систем разработки

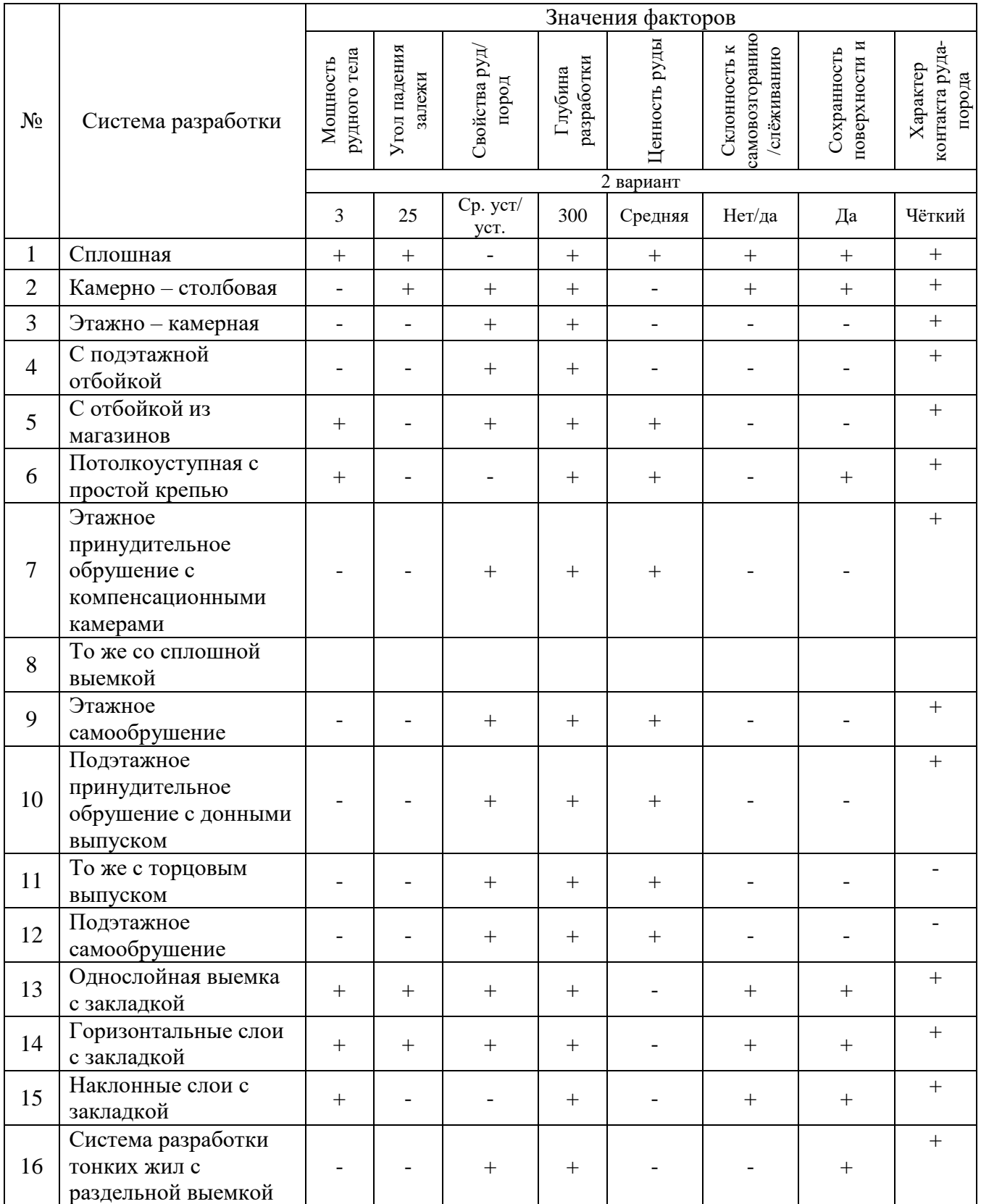

Наиболее подходящими являются сплошная система разработки и однослойная выемка с закладкой.

В виду необходимости сохранения земной поверхности и средней ценности руды принимается однослойная выемка с закладкой выработанного пространства пустыми породами.

2 Сущность принятой системы разработки

Сущность принятой системы разработки (см. рисунок 1) заключается в выемке залежи на полную мощность. Залежь разделяется на панели длиной 100 м и шириной 60 м. Сплошная система разработки предполагает одновременное ведение очистных и подготовительных работ в выемочном поле или этаже. При этом очистной забой и забои откаточного (конвейерного) и вентиляционного штреков, оконтуривающих выемочное поле или этаж, движутся в одном направлении. Подготовка заключается в проведении откаточного (3) и вентиляционного (2) рудных штреков, которые соединяются панельным ортом (1). Выемка полезного ископаемого ведётся широким забоем-лавой (9) по падению рудной залежи под углом  $25^0$ . Очистной комбайн (5) работает по челноковой схеме, т.е. выемка производится в обоих направлениях движения (при спуске и подъёме). За очистным комбайном следует крутонаклонный конвейер (4), который транспортирует руду на конвейер откаточного штрека и далее – на поверхность.

Закладка выработанного пространства пустыми породами ведётся вслед за выемкой, на всю высоту. Рабочее пространство у забоя остаётся свободным и, для повышения безопасности работ, ограничивается деревянной забутовкой (6).

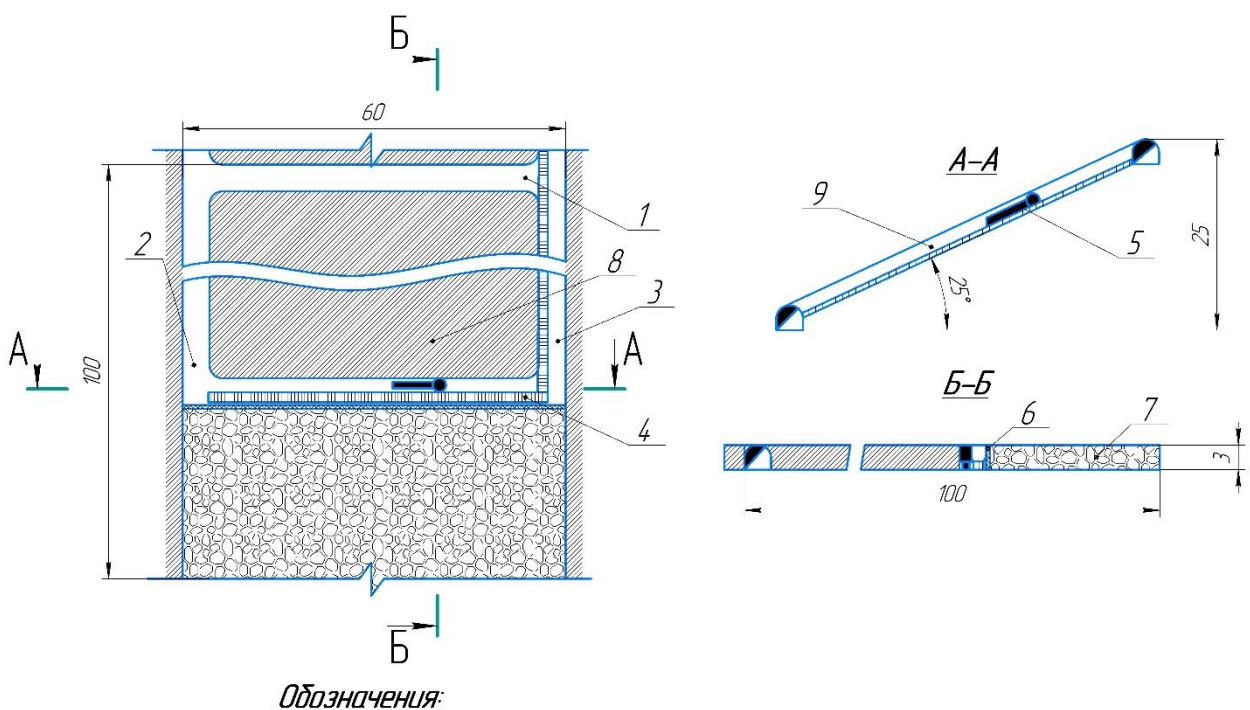

.<br>1) Панельный орт, 2) Вентиляционный штрек; 3) Откаточный штрек;<br>4) Крутонаклонный конвейер; 5) Очистной комбайн; 6) Деревянная забутовка; предполнительно половобу в светие половой, в дере

Рисунок 1 - Однослойная выемка с закладкой выработанного пространства

Достоинствами этой системы являются широкий фронт очистных работ, и как следствие, высокая производительность, минимальное количество подготовительнонарезных выработок, возможность раздельной выемки и сортировки руды, а также одностадийность отработки блока.

Поскольку вмещающие породы средней устойчивости при проходке выработок необходимо оставление рудной корки по контакту.

## **ПРАКТИЧЕСКАЯ РАБОТА 2 Обоснование поперечного сечения**

### **выработок**

С учётом невысокой крепости пород проходка выработок также будет осуществляться комбайновым способом. Таким образом, сечения подготовительнонарезных выработок строятся графическим способом с учётом зазоров по ФНП «Правила безопасности при ведении горных работ и переработке твердых полезных ископаемых».

Принимаемое оборудование – конвейер КЛШ-1600 и проходческий комбайн КП21- 150, габаритные размеры которых представлены соответственно на рисунках 2,3.

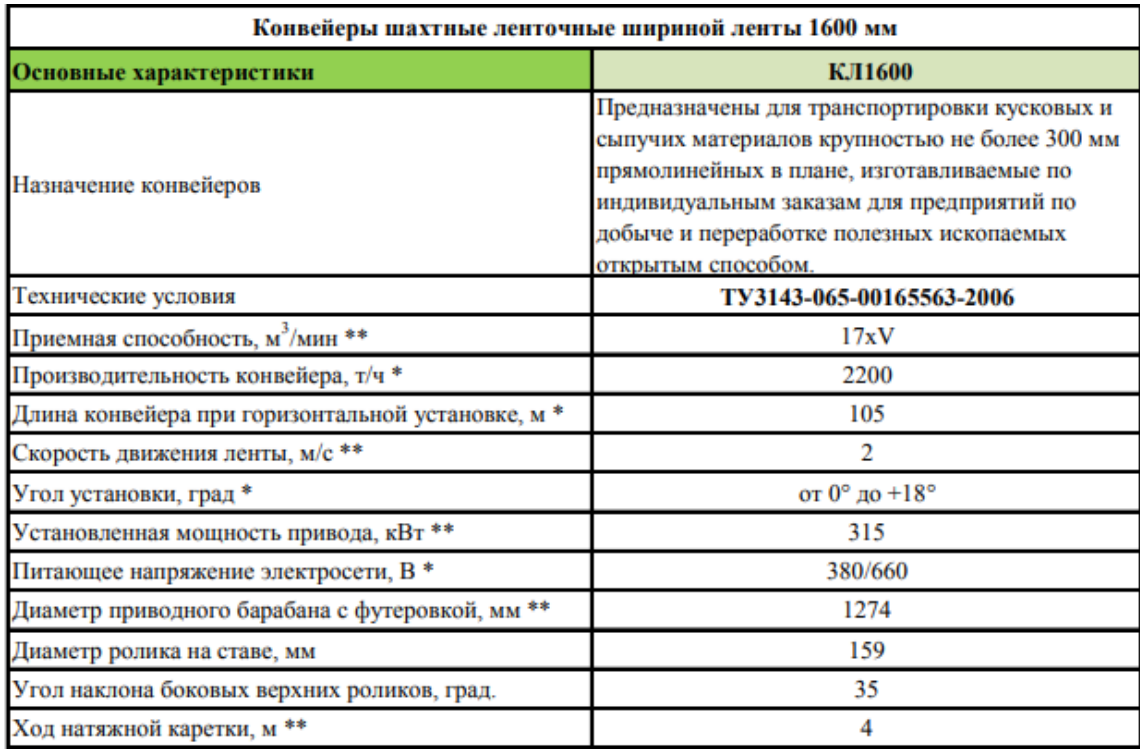

Рисунок 2 – Технические характеристики КЛШ-1600

| Наименование характеристики                           | Значение       |
|-------------------------------------------------------|----------------|
| Масса, т                                              | 52             |
| Установленная мощность электродвигателей, кВт         | 239            |
| Мощность двигателя исполнительного органа, кВт        | 150            |
| Техническая производительность, м <sup>3/</sup> мин   | $0, 15 - 2, 0$ |
| Максимальный размах стрелы исполнительного органа, м: |                |
| - по ширине забоя                                     | $\overline{7}$ |
| - по высоте забоя                                     | 5              |
| Среднее удельное давление на почву, МПа               | 0.17           |
| Габаритные размеры в транспортном положении, мм:      |                |
| - длина с поворотной хвостовой секцией конвейера      | 12 500         |
| - ширина по гусеничному ходу                          | 2 100          |
| - высота по корпусу комбайна                          | 1850           |
| Исполнительный орган                                  |                |
| Величина выдвижения исполнительного органа, мм        | 500            |

Рисунок 3 – Технические характеристики КП21-150

Сечение выработок принимается исходя из максимальных габаритов используемого оборудования.

Рассчитаем основные элементы для графического построения.

Большой радиус:

$$
R=0.905B, \text{mm}
$$

Малый радиус:

$$
r=0.173B, \mathrm{mm}
$$

Высота свода:

$$
h_0 = \frac{B}{4}, \text{mm},
$$

где B – ширина почвы выработки.

$$
R = 0,905 \cdot 3800 = 3439 \text{ mm}
$$

$$
r = 0,173 \cdot 3800 = 657,4 \text{ mm}
$$

$$
h_0 = \frac{3800}{4} = 950 \text{ mm}
$$

Площадь поперечного сечения выработки составит:

$$
S=B\cdot (h+0,26B),\mathrm{M}^2,
$$

где  $h$  - высота стенки выработки (принимается  $h = 2$  м).

$$
S = 3.8 \cdot (2 + 0.26 \cdot 3.8) = 11.4 \text{ m}^2
$$

Для унификации работ подготовительно-нарезные выработки проходятся одного сечения по техническим возможностям комбайна. Сечения выработок представлены на рисунке 6.

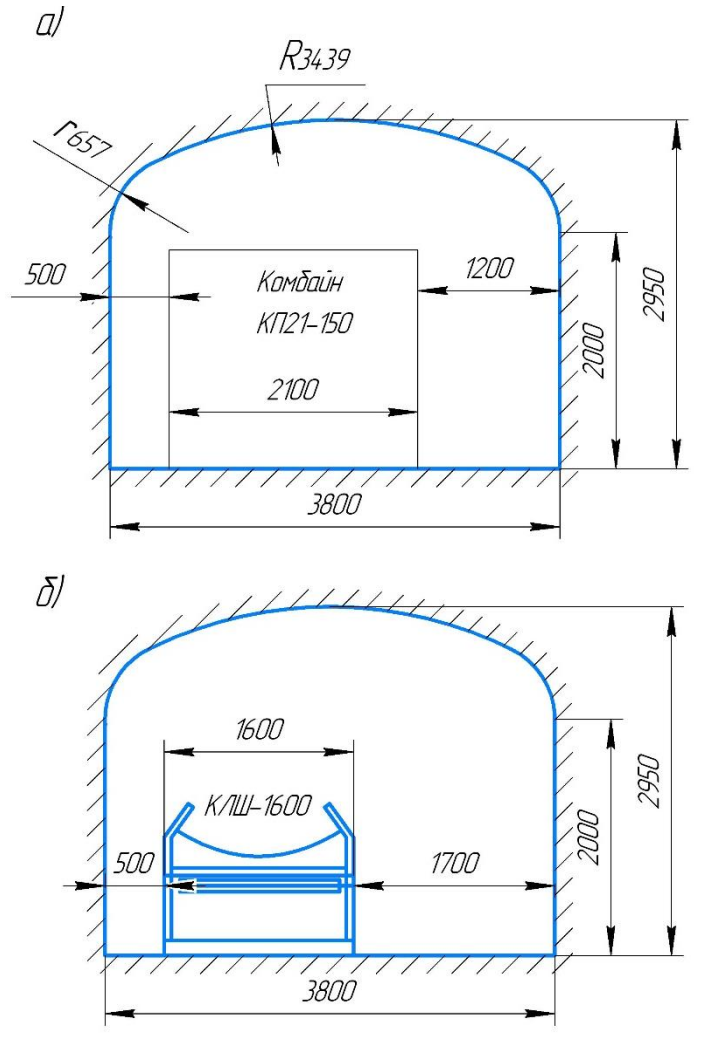

Рисунок 6 – Поперечные сечения выработок: а – вентиляционного штрека,

б – откаточного штрека

Сечение забоя лавы составит 12 м<sup>2</sup>.

### **ПРАКТИЧЕСКАЯ РАБОТА 3 Расчет крепления заходок**

Для предотвращения отслаивания кровли, сохранения проектных размеров поперечного сечения и обеспечения безопасных условий труда принимается крепление заходок анкерной крепью.

Величину пролета L и свода обрушения  $h_1$  определяют по формулам согласно гипотезе М.М. Протодъяконова:

$$
L = B + 2 \cdot h \cdot tg(45^0 - 0.5 \cdot \varphi),
$$

$$
h_1 = (0.5 \cdot B)/tg\varphi,
$$

где  $L$  – пролет свода давления, м;  $B$  – ширина выработки, м;  $h$  – высота боков выработки,  $(h = 3 \text{ m})$ ;  $\varphi$  – угол внутреннего трения породы (ф =38<sup>0</sup>);  $h_1$  – высота свода давления; f – коэффициент крепости породы.

$$
L = 4 + 2 \cdot 3 \cdot tg(45^0 - 0.5 \cdot 38^0) = 6.9 \text{ m}
$$

$$
h_1 = \frac{0.5 \cdot 4}{tg38^0} = 2.6 \text{ m}
$$

Общая длина анкера определяется по формуле:

$$
l_a = l_p + l_s + l_k, \mathbf{M}
$$

где l<sub>p</sub> – равна высоте свода обрушения (h<sub>1</sub>=2,6 м); l<sub>3</sub> – длина замковой части (l<sub>3</sub>=0,3 м); l<sub>к</sub> – длина выступающей из породы части анкера  $(l_{k}=0,1)$  м).

$$
l_a = 2.6 + 0.3 + 0.1 = 3 \text{ m}
$$

Предельное расстояние между анкерами по условию несущей способности замка:

$$
a_n = \sqrt{\frac{N}{10 \cdot \gamma \cdot l_p}},
$$

где *N* – прочность закрепления замка, определяется по формуле:

$$
N = 0, 1 \cdot \pi \cdot l_{3} \cdot d_{cm} \cdot \tau_{c\mu}, \text{M} \Pi \text{a}
$$

 $l_3$  – предварительная длина замка;  $d_{cr}$  – диаметр стержня (принимается  $d_{cr} = 1.4$  см);  $\tau_{cu}$  – удельное сцепление бетона с армирующим стержнем ( $\tau_{\rm cr} = 2$  МПа).

$$
N = 0,1 \cdot 3,14 \cdot 30 \cdot 1,4 \cdot 2 = 26,4 \text{ M} \text{ a}
$$

$$
a_n = \sqrt{\frac{26,4}{10 \cdot 2,9 \cdot 2,6}} = 0,59 \text{ m} = 0,5 \text{ m}
$$

Расчетная нагрузка на анкер составит:

$$
P=10\cdot\gamma\cdot a^2\cdot l_p,\kappa H
$$

где а – принятое расстояние между анкерами, м.

$$
P = 10 \cdot 2.9 \cdot 0.5^2 \cdot 2.6 = 18.9 \text{ kH}
$$

Количество анкеров на заходку:

$$
n_a=L_a\cdot l_{\textit{sax}}/a^2
$$

где  $L_a$  – периметр свода выработки, закрепленного анкерами ( $L_a = 128$  м)

$$
n_a = \frac{128 \cdot 0.5}{0.5^2} = 256 \text{ mT}.
$$

Таким образом, длина анкера принимается равной  $l_a = 3$  м. Расстояние между анкерами составит 0,5 м. Количество анкеров на заходку – 256 штук.

# **ПРАКТИЧЕСКАЯ РАБОТА 4 Баланс блока**

При мощности рудного тела m=3 м по таблице 2 принимаем потери  $\Pi = 15\%$ , разубоживание  $R = 5\%$ .

Таблица 2 - Технико-экономические показатели сплошной системы разработки при отработке рудных тел различной мощности

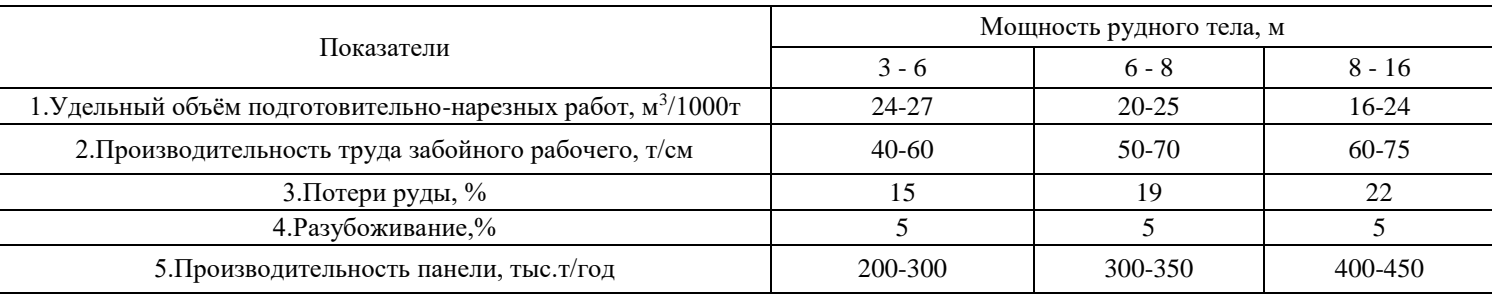

### Таблица 3 – Баланс блока

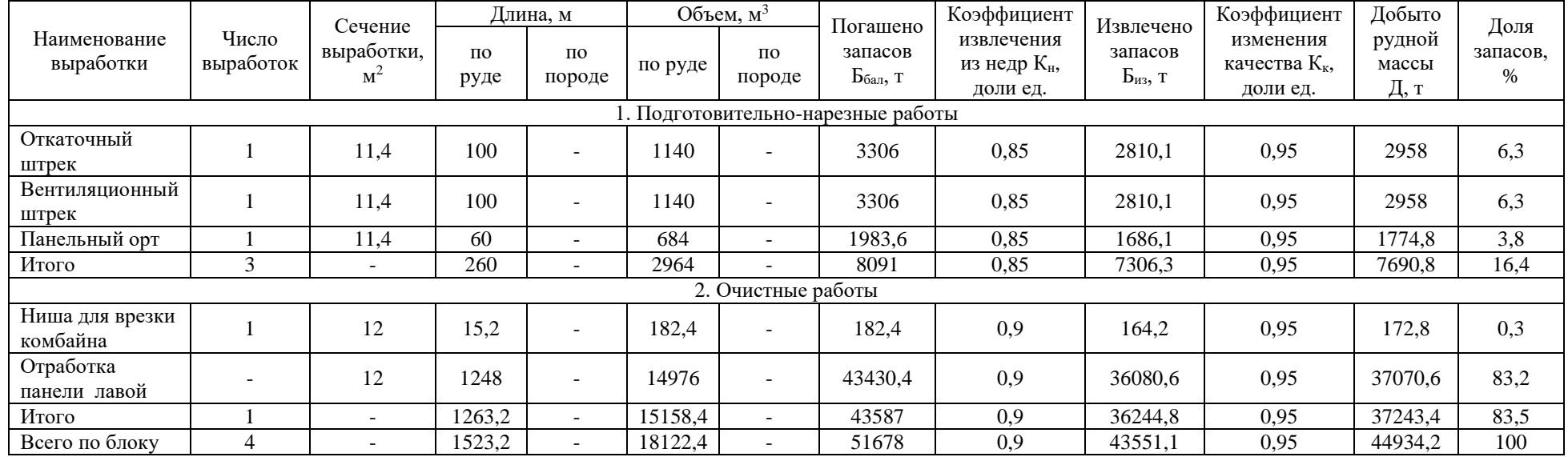

Балансовые запасы блока  $B_{6a\pi}$ :

$$
B_{6a\pi}=L\cdot b\cdot m\cdot \gamma,\tau,
$$

где  $L$  – длина блока,  $b$  – ширина блока,  $m$  – мощность рудного тела,  $\gamma$  – плотность полезного ископаемого.

$$
B_{6a\pi} = 100 \cdot 60 \cdot 3 \cdot 2,9 = 52\ 200\ \text{T}
$$

Коэффициент извлечения из недр К<sub>н</sub> составит:

$$
K_{\rm H} = 1 - \Pi, \text{дол. ед.}.
$$

где П – потери по системе разработки, доли ед.

$$
K_{\rm H} = 1 - 0.15 = 0.8
$$

Коэффициент изменения качества Кк:

$$
K_{\kappa}=1-R
$$
, дол. ед.

где  $R$  – разубоживание по системе разработки, доли ед.

$$
K_{\rm K}=1-0.05=0.95
$$

Рассчитываем необходимые значения и заполняем таблицу 3. По результатам таблицы доля запасов блока составит 100%.

# **ПРАКТИЧЕСКАЯ РАБОТА 5 Календарный график отработки блока**

Нормативная скорость проходки выработок представлена в таблице 4.

Таблица 4 – Нормативная скорость проходки выработок

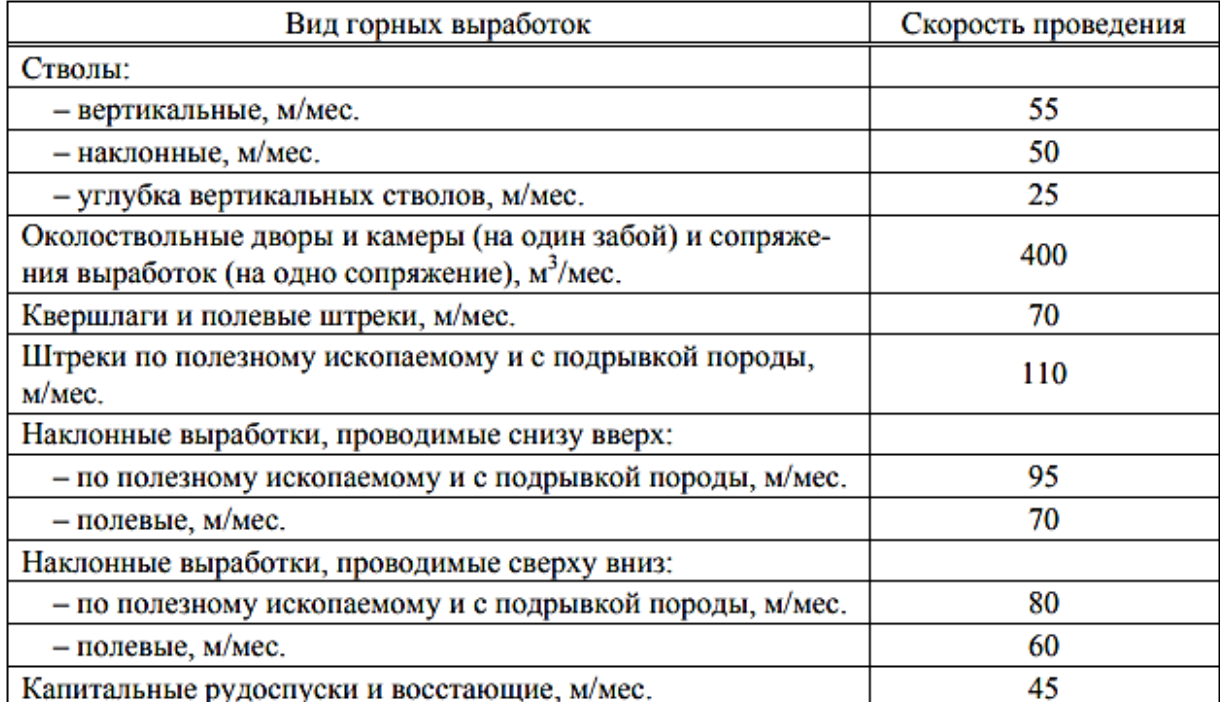

**Примечание:** при проведении горизонтальных и наклонных выработок проходческими комбайнами нормативную скорость следует увеличивать на 50%.

С учётом данных таблицы 3 производится расчёт и составляется календарный план отработки панели, который представлен на рисунке 7.

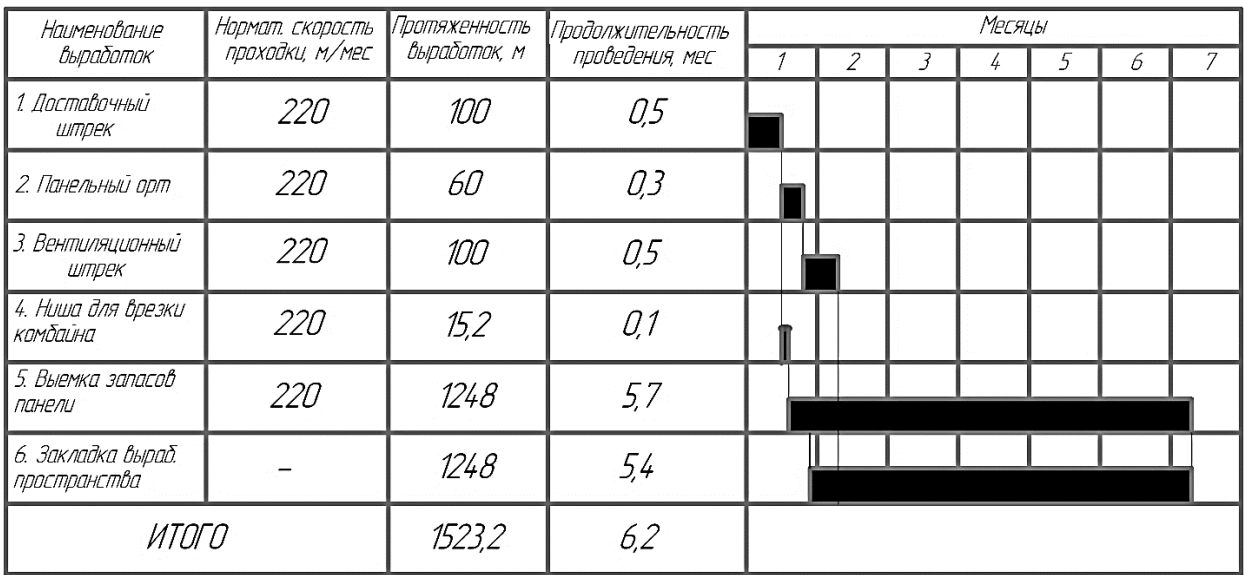

Рисунок 7 – Календарный план отработки блока

Таким образом, общий срок отработки блока составит 6,2 месяца.

### **ПРАКТИЧЕСКАЯ РАБОТА 6 Технико-экономические показатели блока**

Принимается режим работы рудника 365 дней. Количество смен в сутки – 3. Продолжительность смены – 6 часов.

На основе построенного календарного плана отработки блока рассчитаем производительность блока  $A_{6\pi}^{\text{\tiny K}}$  по формуле:

$$
A_{6n}^{\text{KaJ}} = \frac{B_6}{t},
$$

где  $56 - 6$ алансовые запасы блока ( $56 = 52200$  т);  $t -$ срок отработки блока, мес.

$$
A_{6n}^{\text{Ka,n}} = \frac{52\,200}{6.2} = 8\,420\,\text{T/mec} = 281\,\text{T/cyr} = 93\,\text{T/cm}
$$

Эксплуатационная производительность очистного комбайна определяется по формуле:

$$
Q_{\rm p} = K_{\rm p} \cdot Q_{\rm{rex}}
$$

где  $K_3$  – коэффициент использования комбайна с учетом перерывов;  $Q_{\text{rex}}$  – техническая производительность комбайна (по рисунку 8  $Q_{\text{rex}} = 5 \text{ T/MH}$ ).

| Производительность, т/мин.                                                                   | 5                      |
|----------------------------------------------------------------------------------------------|------------------------|
| Мощность привода комбайна, кВт                                                               | 2x150; 2x160           |
| Номинальное напряжение электрооборудования комбайна<br>при частоте 50Гц, В                   | 660;1140               |
| Пределы регулирования высоты исполнительного органа<br>от опорной поверхности конвейера, мм: |                        |
| нижний                                                                                       | 1120; 1250; 1400; 1600 |
| верхний                                                                                      | 2120; 2200; 2560; 2600 |
| Номинальная ширина захвата исполнительного органа, мм                                        | 500; 630; 800          |
| "тах" рабочая скорость подачи, м/мин.:                                                       | 4,4;3                  |
| Тяговое усилие, кН                                                                           | 185; 270               |
| Габаритные размеры комбайна, мм:                                                             |                        |
| длина                                                                                        | 9600                   |
| ширина                                                                                       | 2040                   |
| высота                                                                                       | 1620                   |
| высота корпуса в зоне крепи                                                                  | 950-1200               |
| Масса, кг:                                                                                   |                        |

Рисунок 8 – Технические характеристики очистного комбайна ГШ-68

$$
K_{\rm s} = \frac{1}{\frac{1}{k_{\rm r}} + \frac{(t_{\rm s} + t_{\rm o}) \cdot l'}{\nu}}
$$

где  $k_r$  – коэффициент готовности комбайна, учитывающий продолжительность простоев по устранению неисправностей (принимается  $k_r = 0.8$ );  $t_B$  – продолжительность вспомогательных работ цикла по обработке забоя (заглубление резцовой коронки, замена резцов) (принимается  $t_{\rm B} = 25$  мин);  $t_{\rm o}$  – продолжительность простоев по организационным причинам (принимается  $t_0 = 10$  мин);  $v -$  скорость проведения выработки (по таблице 4 принимается  $v = 220$  м/мес);  $l - \pi y \tau_b$ , пройденный исполнительным органом комбайна за цикл полной обработки забоя по выбранной схеме.

$$
l=\frac{4S_{\text{np}}}{\pi d_{\text{no}}^2},
$$

где  $S_{\text{np}}$  – площади сечения выработки в проходке  $(S_{\text{np}} = 12 \text{ m}^2)$ ;  $d_{\text{ho}}$  – диаметр исполнительного органа (по рисунку 8  $d_{\text{HO}} = 1.62$  м).

$$
l = \frac{4 \cdot 12}{3,14 \cdot 1,62^2} = 5,8 \text{ m}
$$

$$
K_3 = \frac{1}{\frac{1}{0,8} + \frac{(25+10) \cdot 5,8}{220}} = 2,17
$$

$$
Q_3 = 2,17 \cdot 5 = 10,9 \text{ T/MH} = 3924 \text{ T/CHCHY}
$$

Суточная производительность панели исходя **ИЗ** эксплуатационной производительности очистного комбайна составит:

$$
A_{6n}^{\text{KOM}} = 3Q_3
$$
  

$$
A_{n}^{\text{KOM}} = 3 \cdot 3924 = 11\,772\,\text{T/CMehy}
$$

Поскольку  $A_{\Pi}^{k0M} > A_{6\pi}^{k2M}$  производительности одного очистного комбайна будет достаточно для отработки запасов панели.

Таблица 5 - Технико-экономические показатели блока

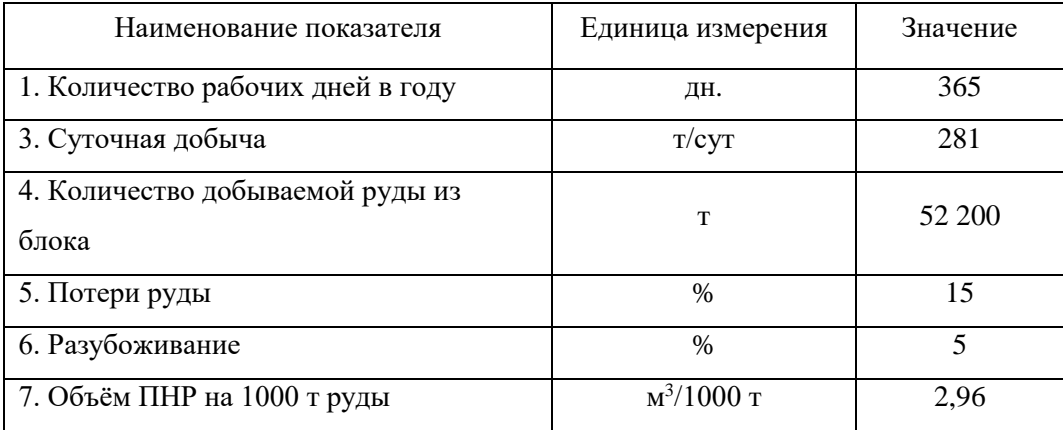

### ПРАКТИЧЕСКАЯ РАБОТА 7 Расчет показателей потерь и

#### разубоживания

Для однослойной выемки с закладкой характерны следующие виды потерь и разубоживания:

- потери в угловых частях лавы;
- потери и разубоживание при формировании площадки для работы доставочного оборудования:
- потери на почве заходки из-за неполной зачистки комбайном;
- потери из-за просыпи во время транспортирования конвейером.

Потери на просыпи во время транспортирования принимаем равными 0.2%.

#### 7.1 Потери в угловых частях заходки

Потери в угловых частях лавы рассчитываются по формуле:

$$
\Pi_1 = \frac{(N_1 \cdot S_\mu \cdot L_3 \cdot N_2 \cdot S_\mu \cdot B_k \cdot N_3 \cdot S_\mu \cdot H_k) \cdot (100 - \text{Ipp})}{V_{6\pi}}
$$

где  $S_{\mu}$  – площадь целика, м<sup>2</sup> (принимается  $S_{\mu} = 0.4$  м<sup>2</sup>); L<sub>3</sub> – длина заходки, м; H<sub>к</sub> – высота заходки, м;  $B_k$  – ширина заходки, м; N<sub>1</sub>, N<sub>2</sub> и N<sub>3</sub> – соответственно количество горизонтальных и вертикальных целиков по длинной, короткой сторонам и высоте камеры (принимается N1=1, поскольку в лаве одна стенка отрабатывается комбайном, а с другой стороны закладка); П<sub>р</sub> – прерывистость целиков, в зависимости от крепости и трещиноватости руд составляет от 40 до 60% (принимается  $\Pi_p = 60\%$ );  $V_{6\pi} - 60\pi$ ий объем блока, м<sup>3</sup>.

$$
\Pi_1 = \frac{(1 \cdot 0.4 \cdot 60) \cdot (100 - 60)}{1800} = 0.53\%
$$

# 7.2 Потери и разубоживание при формировании площадки для работы доставочного оборудования

Соотношение теряемой руды и примешиваемых пород определяется ценностью добываемой руды (коэффициентом µ). Коэффициент и принимается равным 0,4.

Потери руды определяются при этом по формуле:

$$
\Pi_2 = \frac{\left(\frac{B_{3ax}\mu}{1+\mu}\right)^2 \cdot tg(\alpha - \tau_{\text{A}on})}{2B_{3ax}H_{3ax}} \cdot 100\%,
$$

где  $B_{\text{3ax}}$  – ширина отрабатываемой заходки, м;  $\alpha$  – угол падения рудного тела поперек отрабатываемой заходки, град.;  $\tau_{\text{non}}$  допустимый угол поперечного наклона применяемого оборудования, градусов;  $H_{\text{3ax}}$  – высота отрабатываемой заходки, м.

$$
\Pi_2 = \frac{\left(\frac{3,8\cdot 0,4}{1+0,4}\right)^2 \cdot tg(25^0 - 0^0)}{2\cdot 3,8\cdot 3} \cdot 100\% = 2,41\%
$$

Разубоживание подсчитывается из выражения:

$$
P_2 = \frac{\left(B_{\text{3ax}} \cdot (1 - \frac{\mu}{1 + \mu})\right)^2 \cdot tg(\alpha - \tau_{\text{AOD}})}{2B_{\text{3ax}}H_{\text{3ax}}} \cdot 100\%
$$

$$
P_2 = \frac{\left(3.8 \cdot (1 - \frac{0.4}{1 + 0.4})\right)^2 \cdot tg(25^0 - 0^0)}{2 \cdot 3.8 \cdot 3} \cdot 100\% = 15.1\%
$$

#### 7.3 Потери на почве заходки из-за неполной зачистки комбайном

Средняя толщина руды, теряемой при использовании очистного комбайна, принимается равной 5 см.

Потери данного вида рассчитываются по формуле:

$$
\Pi_3 = \frac{h_\text{p}}{H_\text{3ax} K_\text{p}} \cdot 100\%
$$

где  $K_p$  – коэффициент разрыхления руды, доли ед (принимается  $K_p = 1.55$ ).;  $h_p$  – толщина слоя теряемой руды, м.

$$
\Pi_3 = \frac{0.05}{3 \cdot 1.55} \cdot 100\% = 1.1\%
$$

#### 7.4 Потери и разубоживание по принятой системе разработки

Общие нормативные потери и разубоживания руды для панели определяются по формулам:

$$
\Pi = \Pi_1 + \Pi_2 + \Pi_3 + \Pi_i
$$
  
\n
$$
P = P_1 + P_2 + P_3 + P_i
$$
  
\n
$$
\Pi = 0.53 + 2.41 + 1.1 + 0.2 = 4.24\%
$$
  
\n
$$
P = 15.1\%
$$

Таким образом, нормативные потери при отработке панели составляют П=4,24%, разубоживание -  $15,10\%$ .

# **ПРАКТИЧЕСКАЯ РАБОТА 8 Расчёт технико-экономических**

#### **показателей**

### **8.1 Расчет себестоимости 1 т добытой руды по панели**

Затраты, включаемые в себестоимость добычи руды, группируются в соответствии с их экономическим содержанием по следующим категориям:

- материальные затраты;
- электроэнергия;
- затраты на оплату труда;
- отчисления налогов в бюджет;
- прочие затраты.

Таблица 6 – Затраты по панели на приобретение вспомогательных материалов

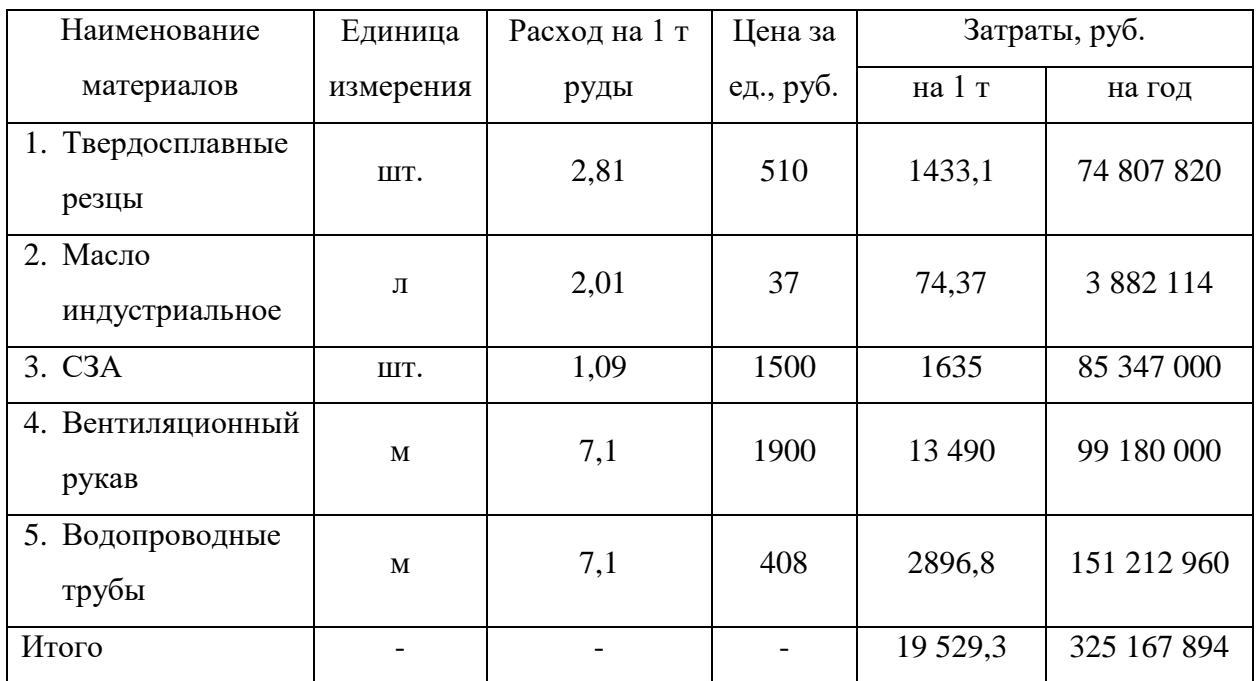

Стоимость получаемой электроэнергии определяется действующим тарифом. Оплата производится по одноставочному тарифу (плата за потребленное количество электроэнергии, учтенной счетчиком в киловатт-часах).

Расчет затрат на электроэнергию производится по форме таблицы 7. Оборудование, для которого ведется расчет, представлено в таблице 8.

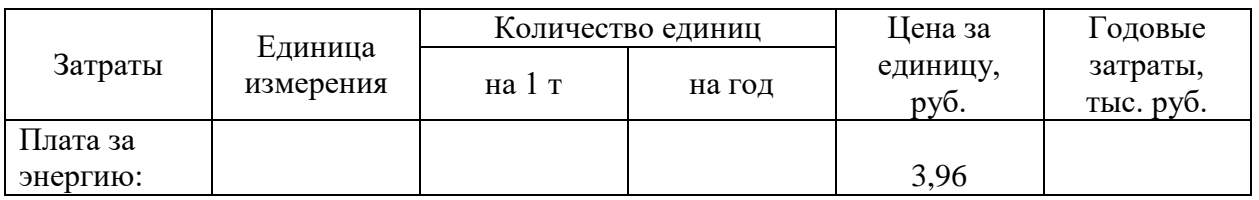

Таблица 7 – Расчет затрат годового расхода электроэнергии

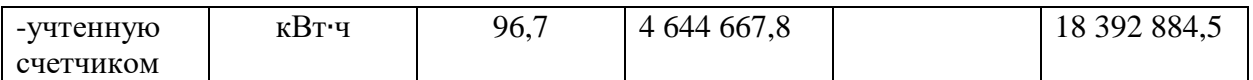

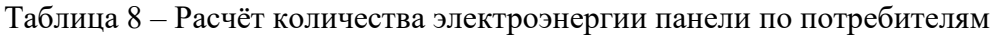

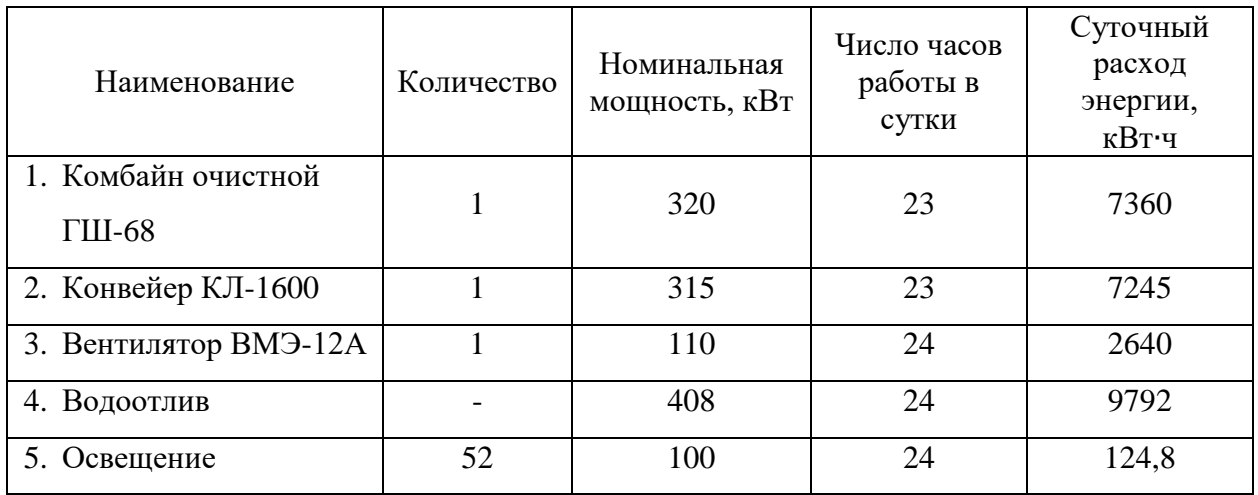

Годовой фонд заработной платы производится по форме таблицы 9. Расчет заработной платы по наименованию категорий персонала, профессий, должностей принимаются по данным портала вакансий «Jobble.org».

Таблица 9 – Годовой фонд заработной платы

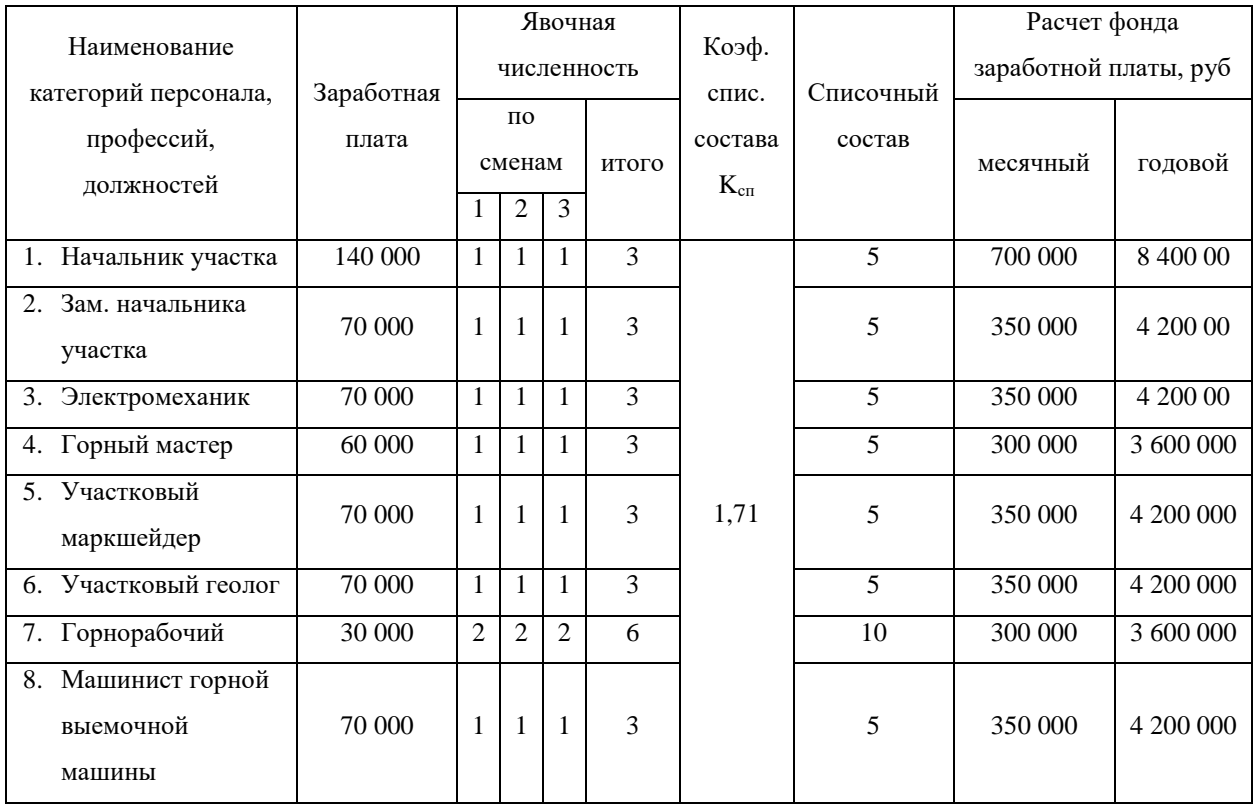

продолжение таблицы 9

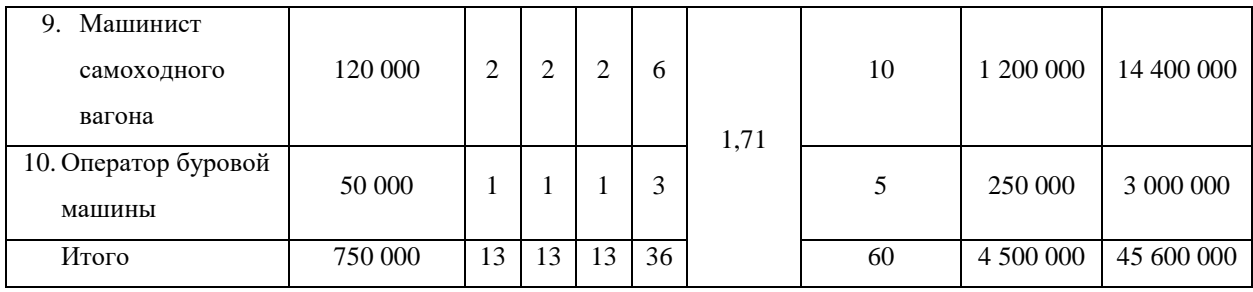

Коэффициент списочного состава рассчитывается по формуле:

$$
K_{\rm cn} = \frac{N}{[365 - n_1 - (n_2 - n_3)] \cdot (1 - \alpha)}
$$

где  $N$  – число дней работы предприятия (при непрерывной рабочей неделе принимается 365 дней);  $n_1 = 104 + 9$  – число выходных и праздничных дней в году;  $n_2$  – продолжительность отпуска основного и дополнительного (принимается 35 дней);  $n_3$  – число выходных дней, приходящихся на время отпуска;  $\alpha$  – коэффициент, учитывающий количество невыходов по уважительным причинам  $(\alpha = 0.06)$ .

$$
K_{\text{cn}} = \frac{365}{[365 - 113 - (35 - 10)] \cdot (1 - 0.06)} = 1.71
$$

Для обеспечения финансирования выплат пособий по временной нетрудоспособности и на другие цели социального страхования предприятие вносит:

- В фонд социального страхования –2,9%;
- В Пенсионный фонд России 22%;
- В Фонд медицинского страхования 5,1% от величины начисленной оплаты труда.

Таким образом, отчисления на социальные нужды на 2020 г. составляют 30% от фонда оплаты труда, т.е.  $Q_{\text{Ha}\pi} = 13\,680\,000\,\text{py}$ б.

Прочие неучтенные расходы принимаются в размере 25% от общей суммы затрат, учтенных ранее:

$$
Q_{\text{H.pacx}} = 0.25 \cdot (Q_{\text{M}} + Q_{\text{3}} + Q_{\text{3H}} + Q_{\text{HaJ}}) \text{, } \text{py6}
$$
\n
$$
Q_{\text{Hy}} = 0.25 \cdot (325\,167\,894 + 18\,392\,884.5 + 45\,600\,000 + 13\,680\,000)
$$

$$
Q_{\rm Hy}=100\ 710\ 194.6\ \rm py6.
$$

На основании произведенных расчетов составляется смета затрат на производство и определяется себестоимость 1 т руды по панели. Расчеты сводятся в таблицу 10.

Таблица 10 – Калькуляция себестоимости 1 труды по участку

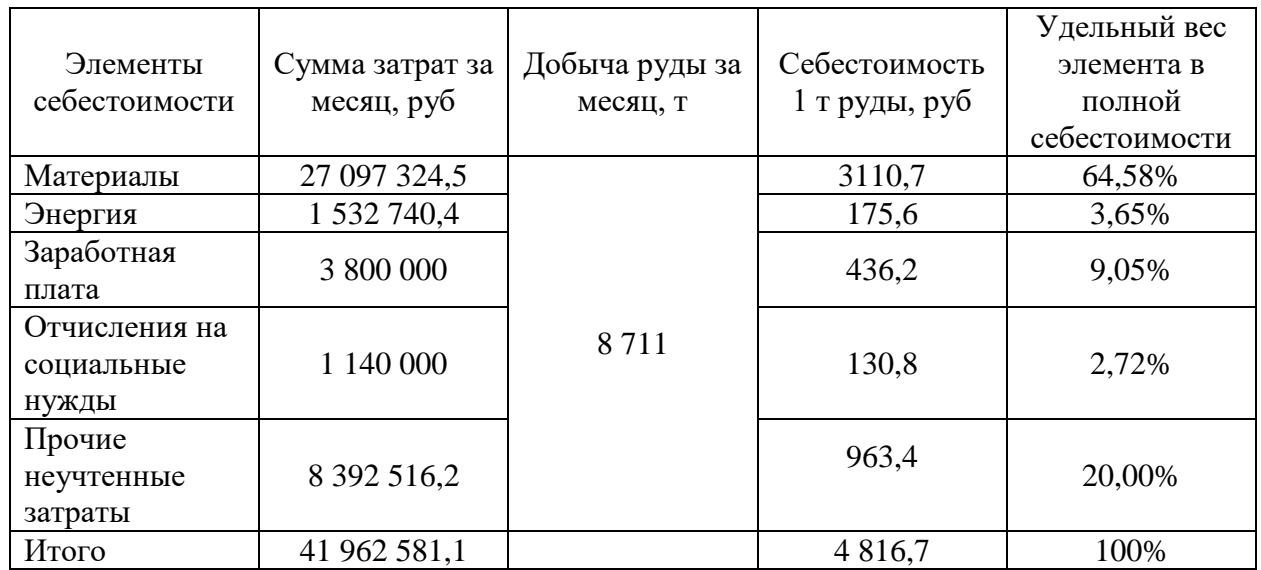

Таким образом, себестоимость добычи 1 тонны руды при данной системе разработки составит 4 816,7 рублей.

#### **ПРИЛОЖЕНИЕ 1**

#### **Проект на выемку комбайном**

Производственные процессы в очистном забое выполняются в следующей последовательности: выемка руды, погрузка ее на конвейер и транспортировка его вдоль линии очистного забоя, крепление очистного забоя, подготовка комбайна к выемке новой полосы, управление кровлей.

Выемка новой полосы начинается с зарубки комбайна на ширину вынимаемой полосы равной 0,5 м. Зарубка осуществляется косыми заездами.

При наличии устойчивых пород кровли принимается челноковая схема работы комбайна.

Погрузка отбитой руды на конвейер производится выемочной машиной.

Доставка руды вдоль линии очистного забоя осуществляется безразборным забойным крутонаклонным конвейером, оборудованным переходом для погрузки руды при передвижке конвейера. Забойный конвейер служит базой для перемещения комбайна.

Исходя из горно-геологических условий по заданию предусматривается крепление заходок анкерной крепью. Длина анкера равна  $l_a = 3$  м. Расстояние между анкерами составит 0,5 м. Количество анкеров на заходку – 256 штук.

На первом этапе строительства рудника до ввода его в эксплуатацию проходка горнокапитальных выработок околоствольного двора и камер служебного назначения предусматривается с выдачей породы от проходки на поверхность.

После ввода рудника в эксплуатацию породу от проходки предусматривается размещать в выработанном пространстве. Транспортирование предусматривается закладочными конвейерами и самоходными вагонами. Выработанное пространство закладывается с максимально возможной степенью заполнения (не менее 0,7). На закладочных работах предусматривается задействовать два самоходных вагона 10ВС-15 и один бункерперегружатель БП-15.

Вышеперечисленные решения представлены на рисунке 1.

21

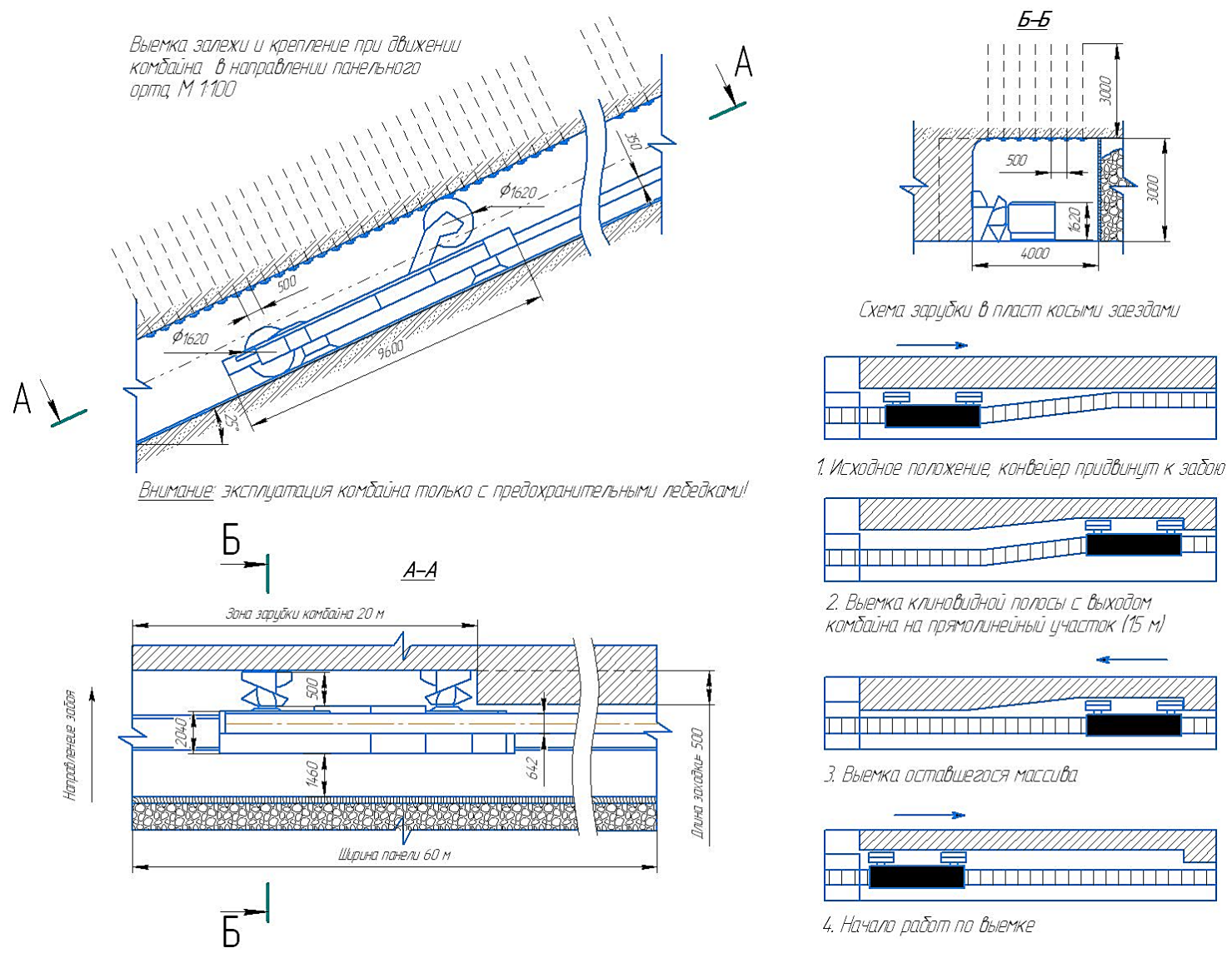

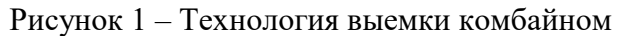